# **The Greater Salt Lake**  IBM MIDRANGE USER GROUP <sup>F</sup>OR USERS OF THE IBM AS/400 <sup>C</sup>OMPUTER SYSTEM

## **February 1996 Newsletter**

## **February Meeting**

When we surveyed the members of our user group about what topics they would like presented in future meetings the overwhelming majority of you voted on client/server development topics. So to serve your needs better we

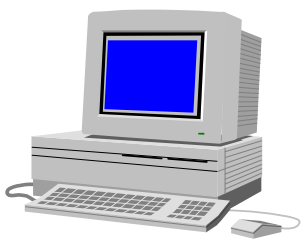

will be focusing for the next two months on client/server development tools. The first will be **ASNA's Visual RPG** product and then next month will be **Visual Basic** from an RPG perspective.

This month **Richard Kitterman** from **QualiSoft** will give us a live demonstration of Visual RPG, a visual development environment from ASNA. Visual RPG is patterned after Visual Basic but uses an RPG-based language making it easier for RPG programmers to jump into the world of visual programming. Richard has been using this product and is very jazzed about it. He is a real user with real experience with this product. If you are planning to venture into the visual client/server application development world you won't want to miss this meeting.

Our meeting this month will be held on **Wednesday, February 14th at 11:00 a.m. at the Murray City Offices (City Council Chambers), 5025 South State Street.**

## **January Meeting Highlights**

Our featured speaker was **Alan Judson**, MIS Manager for **Bank of American Fork**. Alan shared some great ideas on EDP (Electric Data Processing) Audits. We thank Alan for a job well done. Hopefully, everyone will review this information and make sure they have addressed these issues for the sake of their company, and to be better prepared for the next EDP audit. Here is a brief synopsis of the information Alan covered:

### **Goals of EDP Audits**

- Assess strengths and weaknesses of procedures, controls, and security in an EDP environment.
- Review control features and overall management of the information systems function
- Advise management on controls, procedures, etc.

#### **Why do an EDP Audit?**

- Establish level of reliability that can be placed upon the financial and other information coming from the company computer and information systems
- Ensure the company is receiving maximum value from it's EDP investment

**Typical Audit Steps** - Review system values, user profiles, object authorities, system logs, and validate sample transactions.

**Physical Controls** - Communications equipment in locked room, AS/400 key not left in CPU, key switch set to 'Normal' or 'Secured', UPS protection in place, properly sized water and fire detection/suppression equipment, secured blank check stock under inventory control, backup tapes/media stored off-site, proper documentation, dial-up access restricted & controlled, documented configuration, and logs monitored.

Procedural Controls - Maintain documented policies and procedures, user profile management, routine and emergency procedures, policies for software change management, hardware inventory, system development methodology, package selection, project management techniques, transaction audit trails, security standards/policies, backup/recovery procedures (tested at least yearly), security review and actions taken.

**System Controls** - Separate production and development environments, use object authority, restrict access, limit capability, set security level to 30, limit device sessions, minimum password length (5 characters or longer), maximum password tries (5 or less), limit access of security officer to certain devices, password expiration date from 30-90 days, change all default passwords & keep record of new values, plan controls and document how and why, have management review/approve control plans and policies.

**Frequent Audit Deficiencies** - Lack of tested recovery plan, documented procedures/policies, and overall information systems plan. Staff with too much access to QSECOFR and production environment. Lack of compliance with existing policies and procedures.

## **Member Spotlight**

This month we are putting **Sherri Craig** in the spotlight. Sherri works for *Cottonwood Hospital Medical Center* located in Murray,

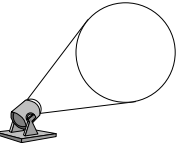

Utah, and currently is the Information Systems Manager for Cottonwood and Alta View Hospitals.

Sherri has worked in this industry for 15 years. Her current employer, Cottonwood Hospital, employs over 1600 employees and has been in business for 33 years. As manager of the information systems, Sherri oversees 20 employees and multiple pieces of computer equipment, including an IBM AS/400, a Tandem computer and a Data General computer system. Cottonwood hospital has over 1000 users and 1600 pieces of computer equipment. Alta View has approximately 600 users and 800 pieces of computer equipment.

The major software system used by the hospitals is called HELP which stands for **H**ealth **E**valuation through **L**ogical **P**rocessing. This is a hospital information system that aids clinicians by suggesting possible diagnosis and methods of treatment.

Sherri was the project leader responsible for installing the Admissions/Discharge Transfer module of the HELP System for Alta View Hospital and is pleased with the success of the project .

Sherri has had many responsibilities and challenges throughout her career. One highlight she feels particularly pleased with was when she served as an active member of the Employer Council handling employee issues. Another has been assisting in implementing an internship program for students at Murray High School interested in health care careers.

Some of the biggest challenges Sherri feels she faces in her job are work redesign, user needs growing faster than IS is available to handle them, and the ever changing terminology of this field.

Sherri enjoys camping and dutch oven cooking. Her favorite book is *Mote in God's Eye* and her favorite movie is *The American President*. We appreciate Sherri for letting us get to know her a little better. She can be reached at 801-262-3461.

## **Humor Department**

The FAA has a device for testing the strength of windshields on airplanes. They point this thing at the windshield of the aircraft and shoot a dead chicken at about the speed the aircraft normally flies. If the windshield doesn't break, it's likely to survive a real collision with a bird during flight.

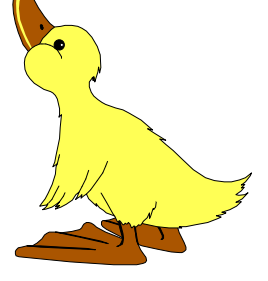

The British had recently built a new locomotive that could pull a train faster than any before it. They were not sure that its windshield was strong enough so they borrowed the testing device from the FAA, reset it to approximate the maximum speed of the locomotive, loaded in the dead chicken, and fired. The bird went through the windshield, broke the engineer's chair, and made a major dent in the back wall of the engine cab.

They were quite surprised with this result, so they asked the FAA to check the test to see if everything was done correctly. The FAA checked everything and suggested that they might want to repeat the test using a thawed chicken.

#### From **FORUM/400**

## **IBM Corner**

#### **LOCAL EDUCATION**

CISC to RISC - March 1, 1996 - IBM - Salt Lake City. Jennifer Clarke from Atlanta will present a seminar on what it takes to move from CISC to RISC. Call either Sue Griffin at 328-6840 or Robin Van Wagenen at 328-6817 for more information.

Upcoming events - dates TBA, stay tuned: Data Warehousing on the AS/400 Lotus Notes on the AS/400

#### **CONFERENCES**

AS/400 Technical Conferences June 9-13 at Miami Beach Sept. 30-Oct. 4 - Europe - location TBA Sept. 8-12 at Anaheim Data Centers of the 90's - Sept. 16-19, Dallas Data Warehouse Technical Conference - Oct. 14-16, Miami Beach DB2 Technical Conference Oct. 14-18, Miami Beach Feb. 28-Mar. 1, Malaga Spain Image and Object Management Conference - Mar. 10-15, San

#### **Page 2 IBM Midrange User Group**

 Diego, CA. International Conference on Object Technology - June 18-21, San Francisco MQSeries Technical Conference - April 29-May1, San Francisco Networking System Technical Conference April 1-5, Cannes France November, US - TBA SystemView '96 May 21-24, Atlanta, GA Sept. 9-13, La Hulpe, Belgium 1-800-IBM-TEACH, ask for "Conferences"

### **EDUCATION**

AS/400 System Operator Workshop - S6029, Feb. 21-23, \$945 AS/400 Advanced System Operator Workshop - S6041, Feb. 27- 29, \$1,150

AS/400 System Admin. & Control - April 22-26, \$1,145 AS/400 Structure, Tailoring and Basic Tuning - April 29-30, \$630 AS/400 Perf. Analysis & Capacity Planning - May 1-3, \$1,035 AS/400 Concepts & Prog. Facilities Workshop - May 7-10, \$1,260 AS/400 Control Language Prog. Workshop - June 5-7, \$945

#### **USER GROUPS**

COMMON - April 14-19, San Francisco

Thanks, Robin Van Wagenen, AS/400 Specialist, 328-6817

## **Calendar of Events**

#### **February 6**

**Free Microsoft Seminar: Microsoft Windows 95** Held from 8:30 AM to 11:00 AM at the Salt Lake City Chamber of Commerce office located in the City Centre Building at 175 East 400 South. For information call (800) 221-6224, ext. 1767.

#### **February 14**

**IBM Midrange User Group** monthly meeting held the 2nd Wednesday of each month at the Murray City Office at 11:00 a.m.

#### **February 14**

**Utah Computer Society** (Blue Chips) monthly meeting held the 2nd Wednesday of each month at 7:00 p.m. at the U of U Engineering classroom building, room 104. For more information call 521-7830.

#### **February 20**

**Free Microsoft Seminar: Tips and Techniques for Windows 95 and Office 95** Held from 9:00 to 11:00 AM at the Salt Lake City Chamber of Commerce office located in the City Centre Building at 175 East 400 South. For information call (800) 221-6224, ext. 1767.

#### **February 20**

**Free Microsoft Seminar: Designing World Wide Web Pages and Creating an Internet Server.** Held from 1:00 to 4:00 PM at the Salt Lake City Chamber of Commerce office located in the City Centre Building at 175 East 400 South. For information call (800) 221- 6224, ext. 1767.

**February 21**

Monthly meeting of the **Midrange Programmers Association (MPA)** held the 3rd Wednesday of each month at 5:30 p.m. at the HBA fifth floor conference room, 5295 South Commerce Drive, Murray. For more information call Ken Duke at 284-6555.

#### **February 22**

#### **Free Microsoft Seminar: Integrating Microsoft**

**Windows NT Server into a NetWare Environment.** Held from 8:30 to 11:30 AM at the Salt Lake City Chamber of Commerce office located in the City Centre Building at 175 East 400 South. For information call (800) 221-6224, ext. 1767.

## **AS/400 Tips and Techniques**

#### **Q: I want to display a subfile, but I want to display the** *end* **of the subfile first and let users scroll through it backwards. How can I do this without completely rewriting the application?**

**A:** I don't know of a method to turn the entire file around, but you *can* display a subfile's last page first and let users page through it backward. This solution requires only minor changes to your code, using the SFLRCDNBR keyword in the subfile control record's DDS. When you load the subfile, move the relative record number of the last subfile record into the SFLRCDNBR keyword's variable.

*Compliments of NEWS/400 magazine. For subscription information, call (800) 621-1544.* 

## **User Group 1995-1996 Officers**

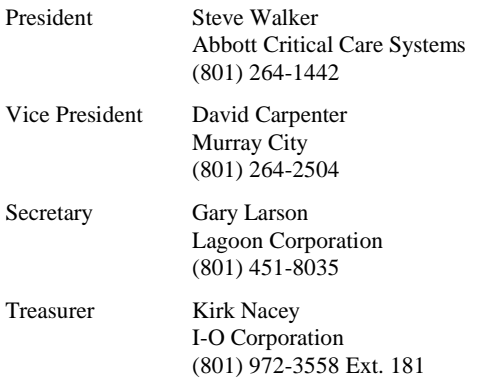

Mailing Address:

**Greater Salt Lake IBM Midrange User Group PO Box 11923 Salt Lake City, Utah 84147-0923**